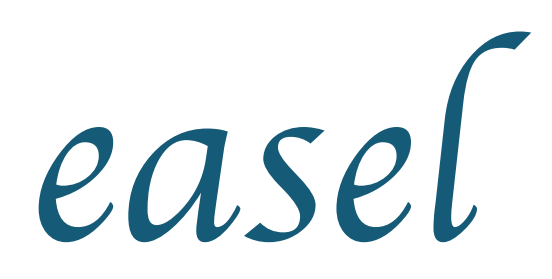

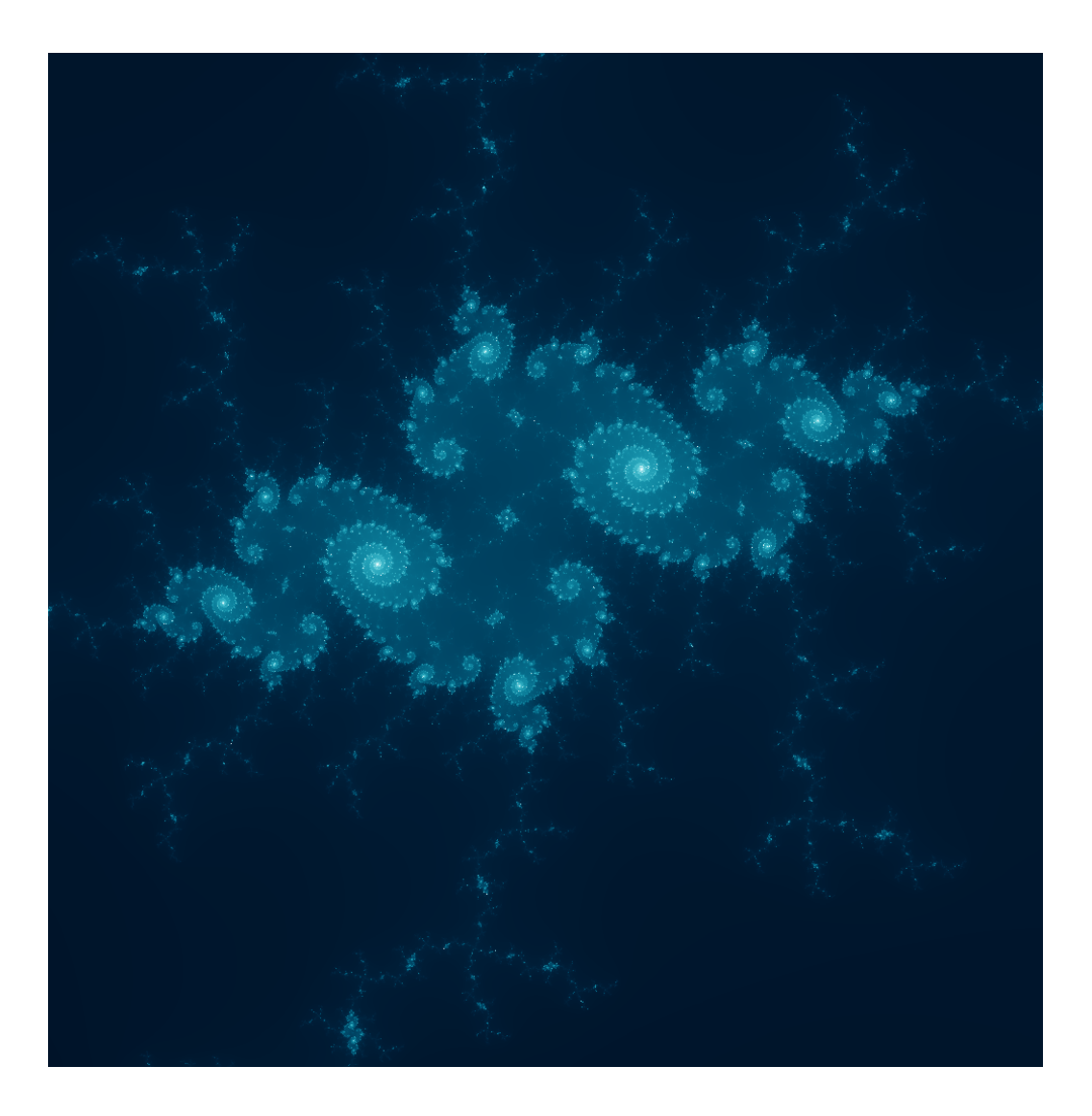

Manager | Danielle Crosswell | dac2182 Language Guru | Tyrus Cukavac | thc2125 System Architect | Yuan-Chao Chou | yc3211 Tester | Xiaofei Chen | xc2364

#### **INTRODUCTION & MOTIVATION**

To most people mathematics is that pesky subject which you'll never quite understand; however, there's another side to math. Mathematics can be seen as an art form, like drawing or painting. Using easel, we'd like to do just that. Our ultimate goal of this language is to create art using math.

Being able to visualize mathematical formulas has multiple uses. The first is simply to create beautiful images with just a few lines of code. This language also provides an opportunity to view formulas in forms other than just the normal bar or line graph. easel will allow its users to visualize sets of data in ways that they haven't been viewed before. The user will be able to view their results in a more subjective manner, bringing creative possibilities to mathematics. easel also will enable the user to take functions and map them into an output that can be printed in 2D or 3D. Additionally, easel can be used to provide visualizations of projects such as mapping the internet, which involves a lot of data so it requires a way of mapping all of the data in an aesthetically pleasing manner. Finally, easel can be used to create fractals, which can only be drawn by computers. By combining the ability to draw interesting graphics and having the computational power of a computer, easel can effectively depict fractals.

#### **LANGUAGE DESCRIPTION**

The primary purpose of our language is to provide programmers a means of expressing data and functions as visual representations. As a result, the language is capable of performing both basic and advanced mathematical expressions as simple operators, without the use of additional libraries (for example, trigonometric and logarithmic functions). Primitive data types consist of some syntactic sugar to make the creation of images a central feature of the program. "canvas" and "pix" are data types representing the drawing canvas and pixel qualities, respectively. Vectors are a unique data type that can be used to assist in plotting points of data (similar to a graph). Additionally, because of the nature and role of functions in the creation of mathematically based images, functions are considered first-class objects. They can be passed as parameters, returned as values, and declared anonymously in pursuit of those objectives. In order to allow for robust execution of languages, basic timer functionality has also been baked into the language, allowing a programmer to define when given functions should execute.

### **BASIC DATA TYPES**

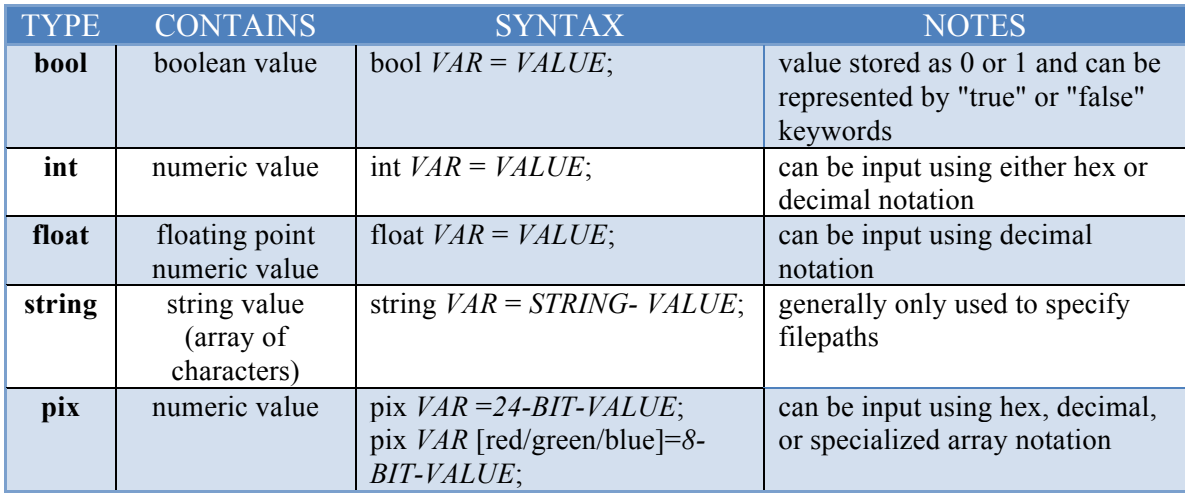

## **PIX DATA TYPE**

A pix essentially stores a color value from 0-16777216 (i.e. 6 hex values) in order to define colors for a specific pixel. pix can use either standard integer/hex notation, or can be accessed similarly to a map (red being a designated keyword that extrapolates the value of red from the pixel's overall numerical value). For example:

pix myPix[red]=#ff

Pixels can be thought of as a combination of char and string types in other languages: char because each pixel is a single numerical value, string because syntactically the pixel can be altered one color at a time.

A pixel can be defined by passing it a list of the form {#red, #green, #blue} *Example:*

pix redPix  $=$  #ff0000; pix redPix2 =  $16711680$ ; pix redPix3 =  $\{255, 0, 0\}$ ; pix redPix4[red] = 255; */\* This would set the pixel to have a maximum red value. Green and blue would automatically be set to 0 and the pixel integer value would equal #ff0000 \*/*

# **COMPOUND DATA TYPES**

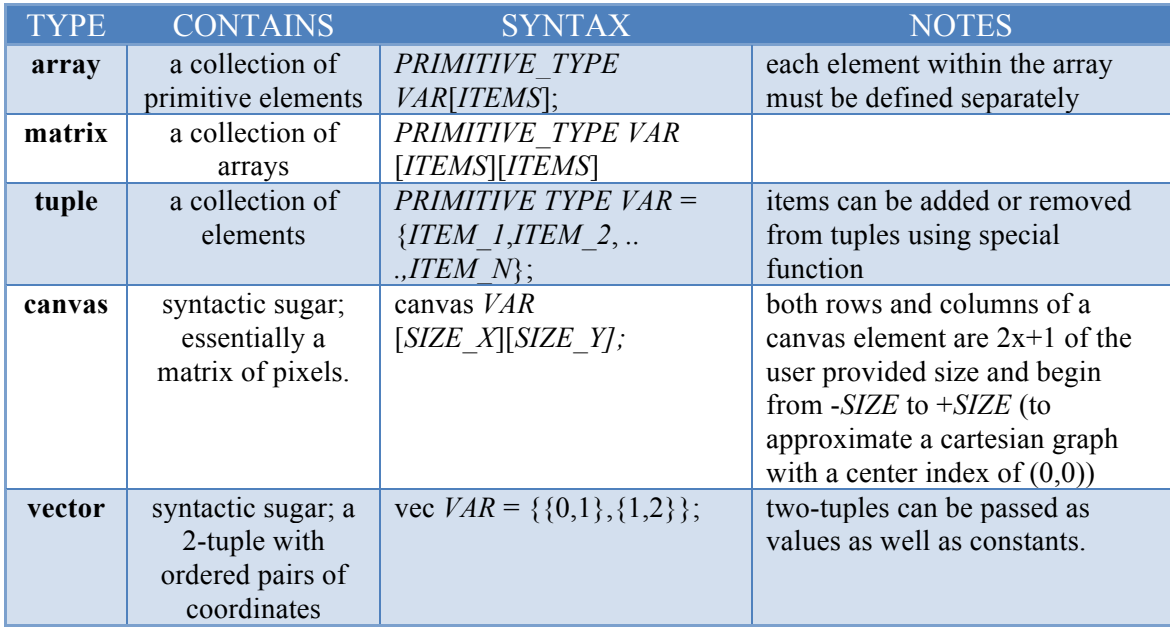

Negative indexing is allowed to access array and matrix elements, by counting from the tail. For example, given an array a of size 10, a[-8] is equivalent to a[10 - 8] or a[2].

Lists, arrays, matrices, and canvases have the property "size" which indicates the length of the list/sublist/array/matrix.

*Example*: canvas  $c[10][20]$ ; canvas[2].size = 20

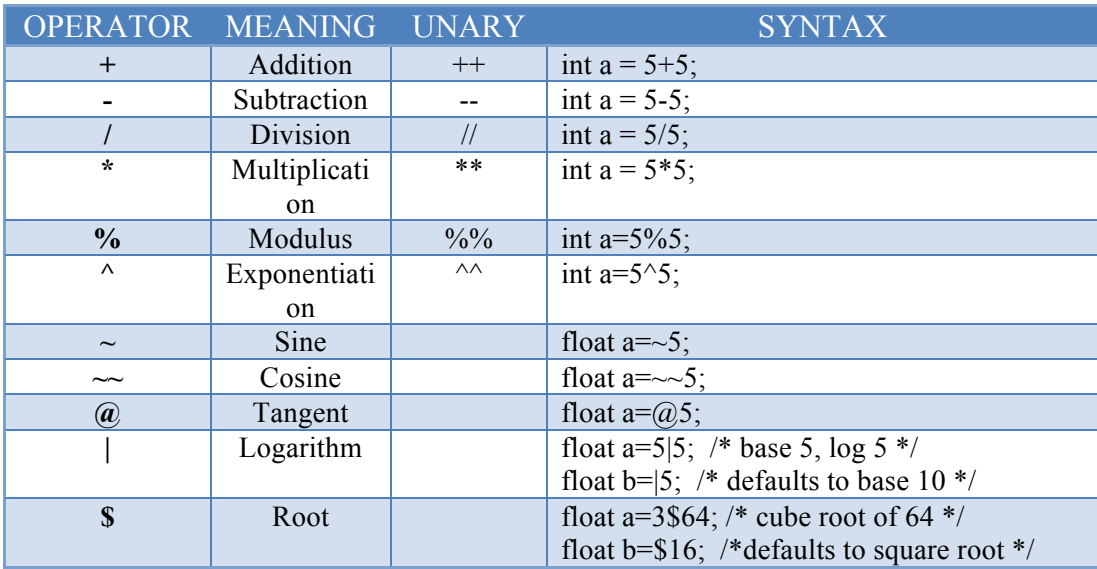

# **MATHEMATICAL OPERATORS**

# **OTHER OPERATORS**

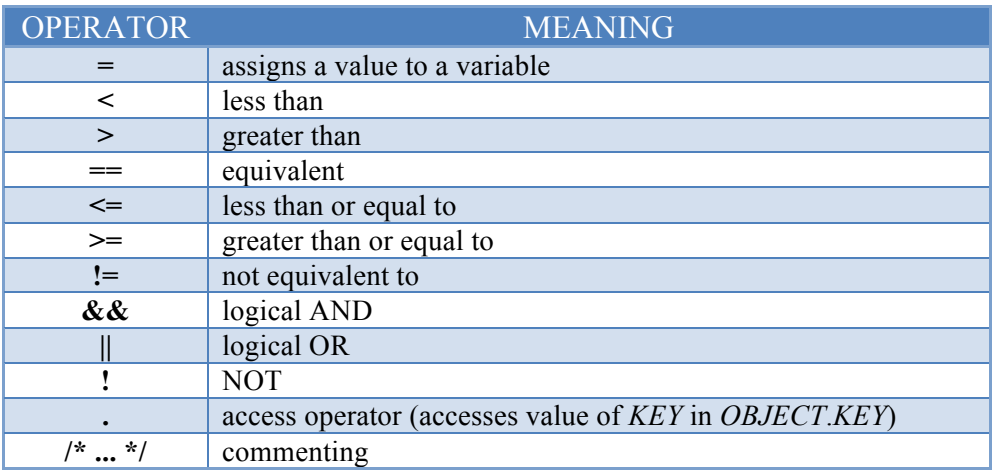

# **CONTROL FLOW**

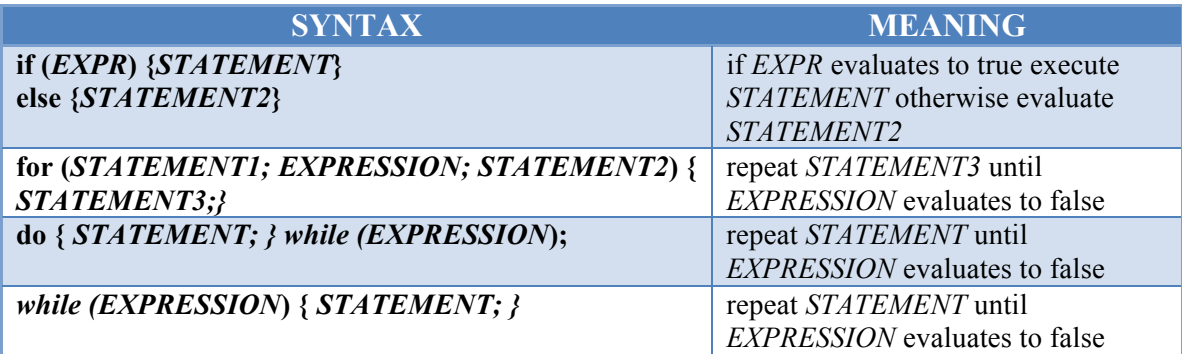

### **FUNCTIONS**

The basic grouping of statements in easel - every body of code is considered a function. Functions can be passed as arguments to other functions and can be called recursively.

```
function RETURN_TYPE NAME(PARAM1, PARAM2) {
     STATEMENTS
}
```
**Functions as a parameter:** call(*PARAM1*, function *RETURN\_TYPE*(*PARAM1*, ... , *PARAMN*) {*STATEMENTS*})

#### **Functions as a return value:**

function *RETURN\_TYPE FUNCTION1* (*VAR*) { return function *RETURN\_TYPE* (*PARAMS*){ *STATEMENT WITH VAR;* } }

# **SPECIAL FUNCTIONS**

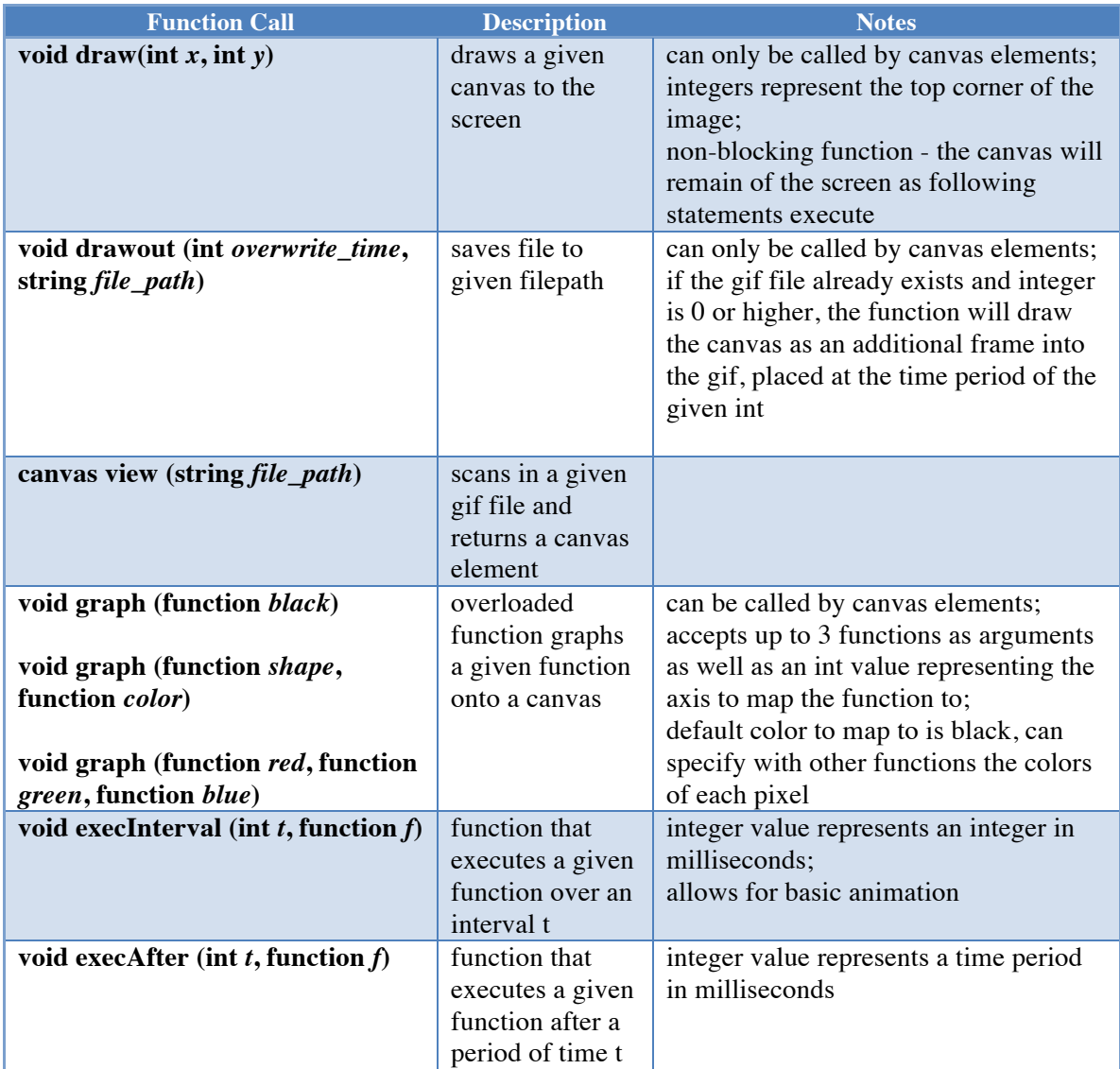

### **SAMPLE CODE**

Draws the Mandelbrot set displayed on the cover page:

```
/* mandelbrot.es */
/* mapping pixel position to intensity of red */
function int mandelbrot_red(int col, int row) {
    float a = 0, b = 0, c, d, n = 0;
    while ((c = a * a) + (d = b * b) < 4 66 n++ < 880) {
        b = 2 * a * b + row * 8e-9 - .645411;
        a = c - d + col * 8e-9 + .356888Y
    return (int) (255 * ((n – 80) / 800) ^ 3);
Ł
/* mapping pixel position to intensity of green */
function int mandelbrot green(int col, int row) {
    double a = 0, b = 0, c, d, n = 0;
   while ((c = a * a) + (d = b * b) < 4 66 n++ < 880) {
        b = 2 * a * b + row * 8e-9 - .645411;
        a = c - d + col * 8e-9 + .356888return (int) (255 * ((n - 80) / 800) ^ .7);
Ł
/* mapping pixel position to intensity of blue */
function int mandelbrot blue(int col, int row) {
    double a = 0, b = 0, c, d, n = 0;
    while ((c = a * a) + (d = b * b) < 4 66 n++ < 880) {
        b = 2 * a * b + row * 8e-9 - .645411;
        a = c - d + col * 8e-9 + .356888;
    return (int) (255 * ((n – 80) / 800) ^ .5);
¥
function int main() {
    canvas mycnvs [1024] [1024];
    /* provides functions as arguments for graphing,
    then draws picture on center of screen,
    finally outputs picture to gif file named mandelbrot.gif */
    mycnvs.graph(mandelbrot_red, mandelbrot_green, mandelbrot_blue);
    mycnvs.draw((1920 - 1024) / 2, (1080 - 1024) / 2);
   mycnvs.drawout(0, "mandelbrot.gif");
Ł
/* call the entry function and return its result */return main();
```